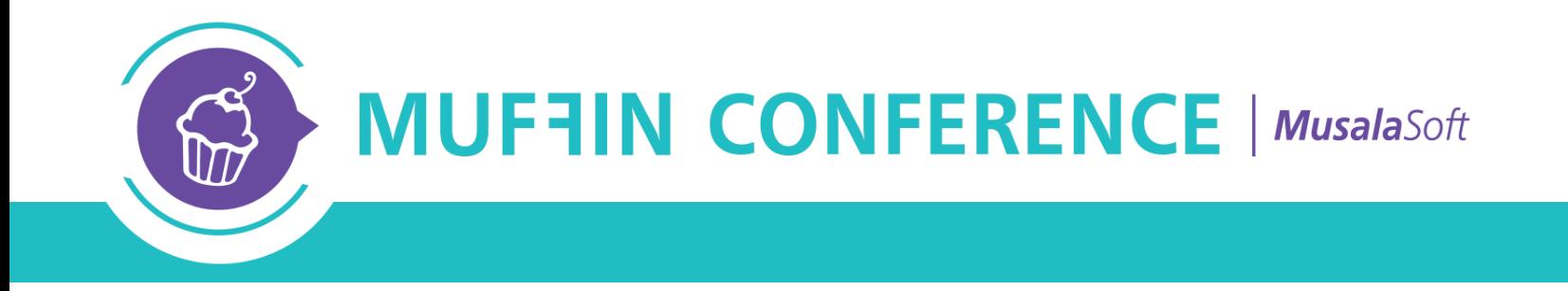

## **Achieving Continuous Delivery of Java Enterprise applications with Docker**

Petyo Dimitrov

### Agenda

- A typical Enterprise Java landscape
- Continuous Delivery pipeline
- Identified problems
- What are Docker containers?
- Docker "ecosystem"
- Demo
- Tips & Tricks

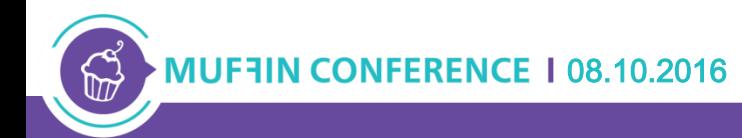

#### Dev landscape for Java EE applications

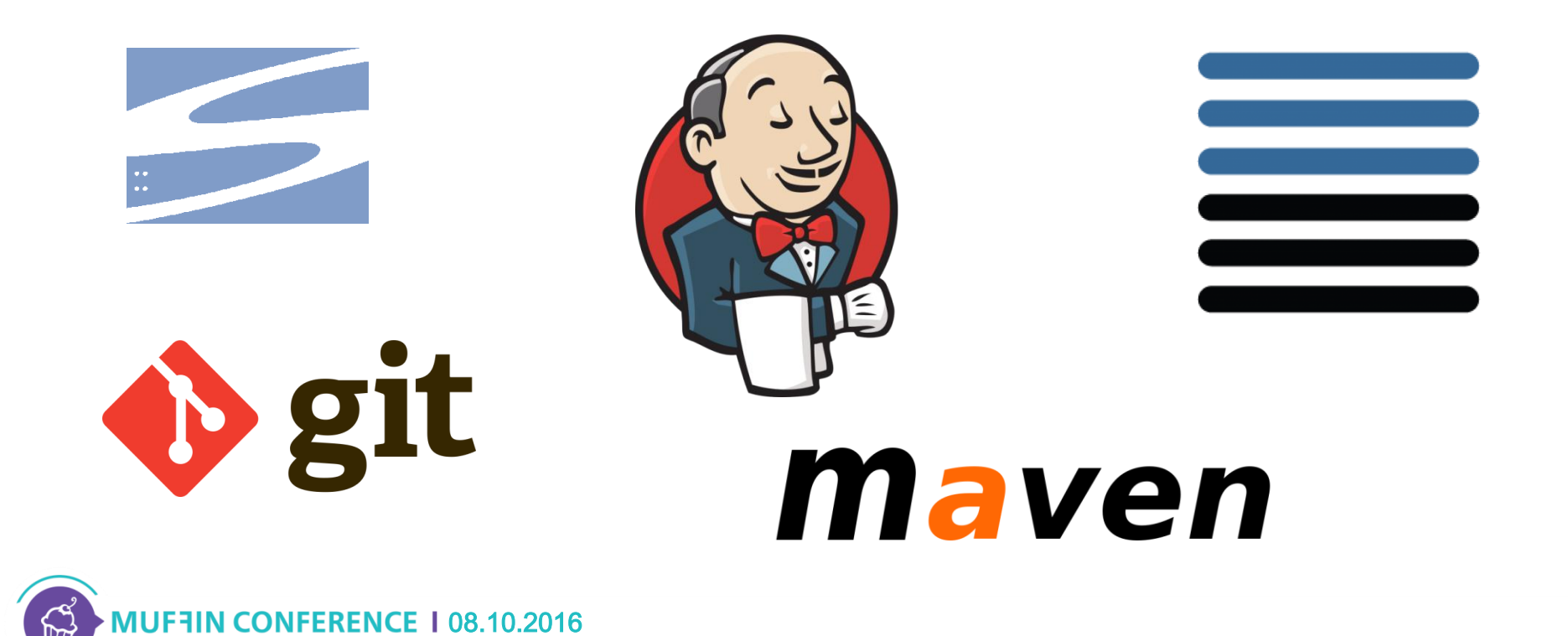

#### Continuous Delivery pipeline

**Continuous Delivery** 

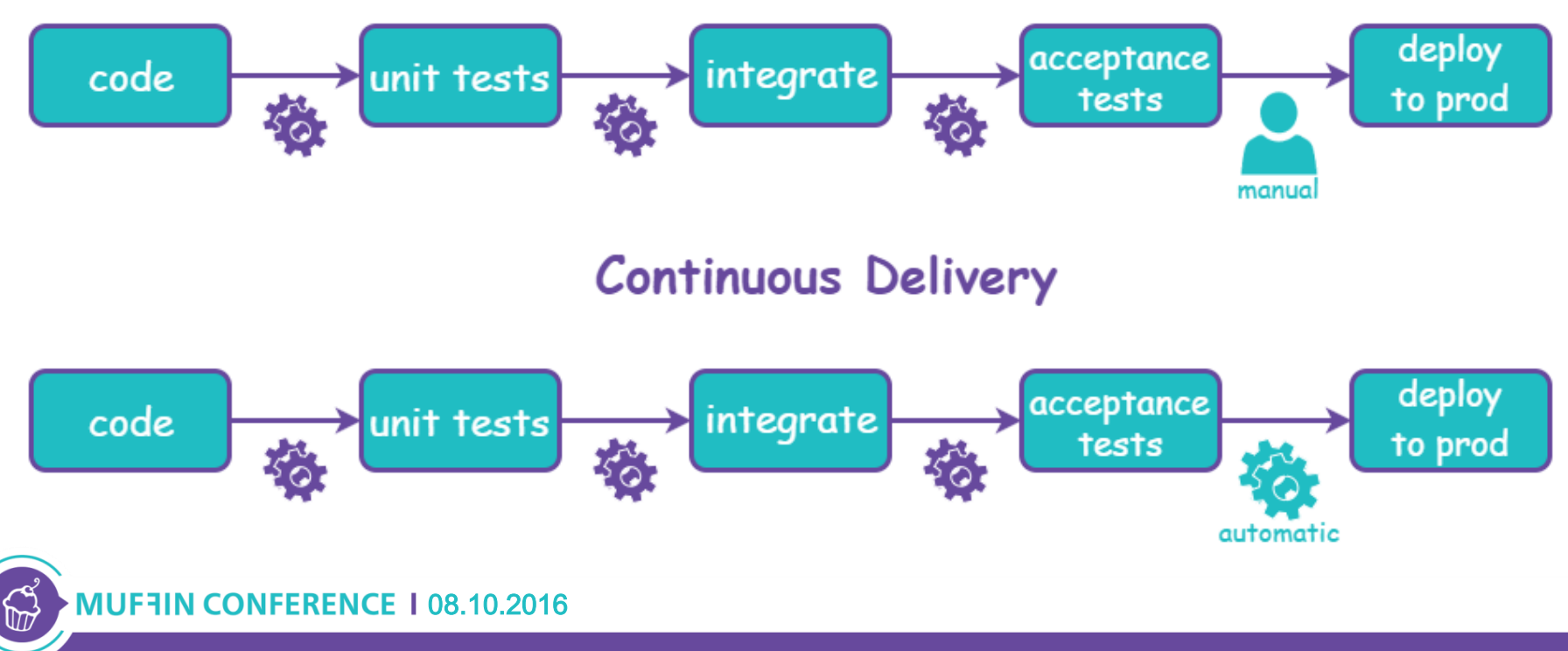

# problems

## inadequate packaging of application artifacts

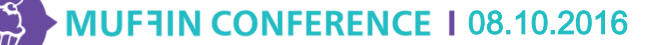

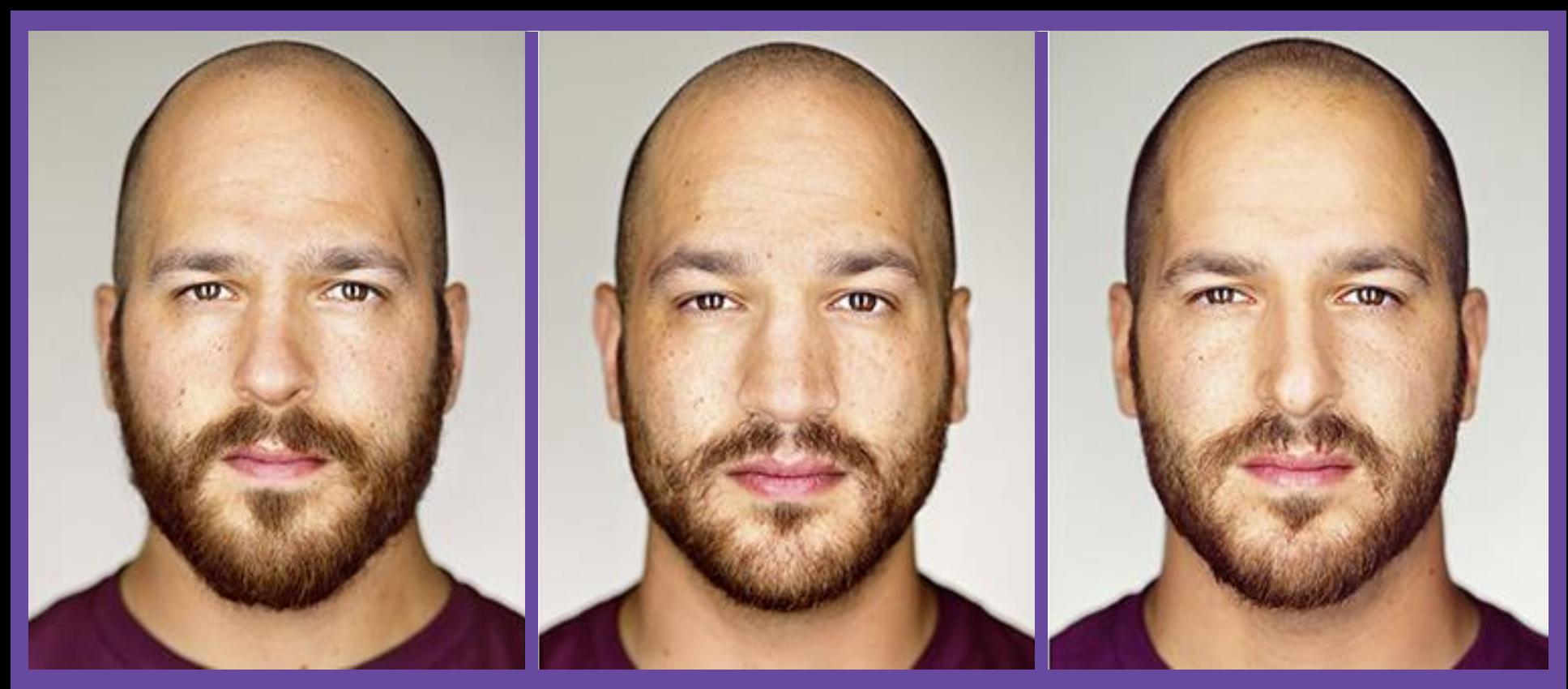

## inconsistencies across *environments*

**MUF1IN CONFERENCE 108.10.2016** 

# high cost

### supporting multiple static environments

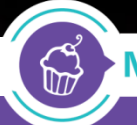

**MUFFIN CONFERENCE | 08.10.2016** 

# lack of freedom experimenting with new languages, technologies and frameworks

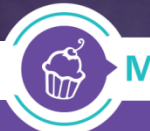

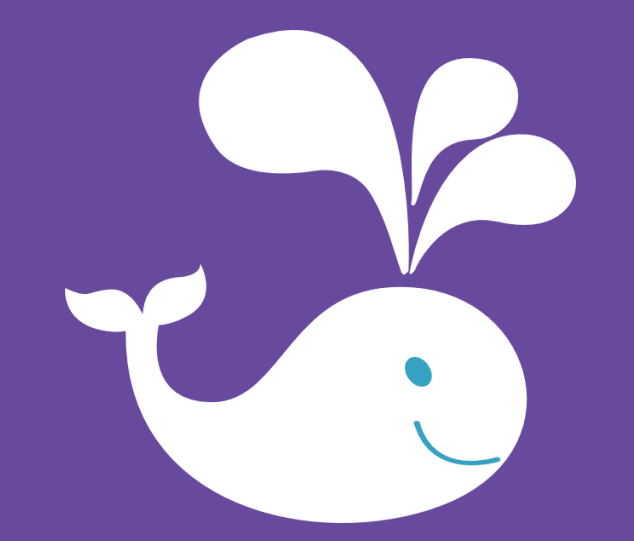

# docker

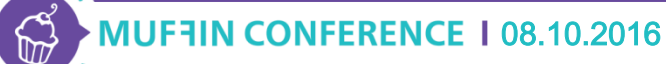

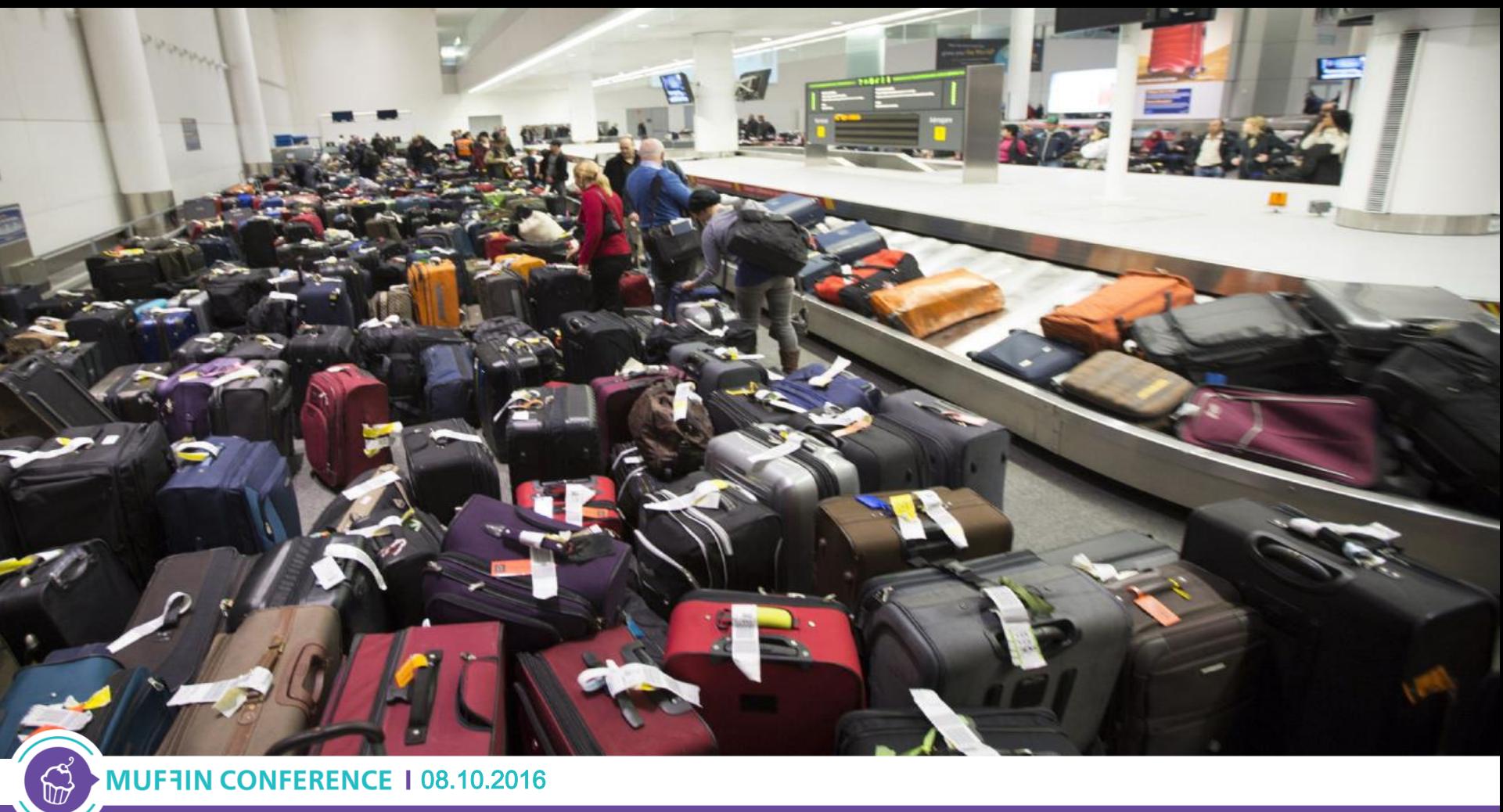

#### High level view of a container

- **it is like a lightweight Virtual Machine**
	- it provides:
		- own process space
		- own network interface
		- running stuff as root

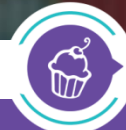

#### Low level view of a container

• **container = "process in a box"** • shares kernel with host  $\rightarrow$  boots faster processes run directly on the host • there is no device emulation • none or little CPU, memory, network and I/O overhead

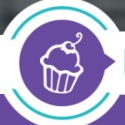

#### Virtual machines vs Containers

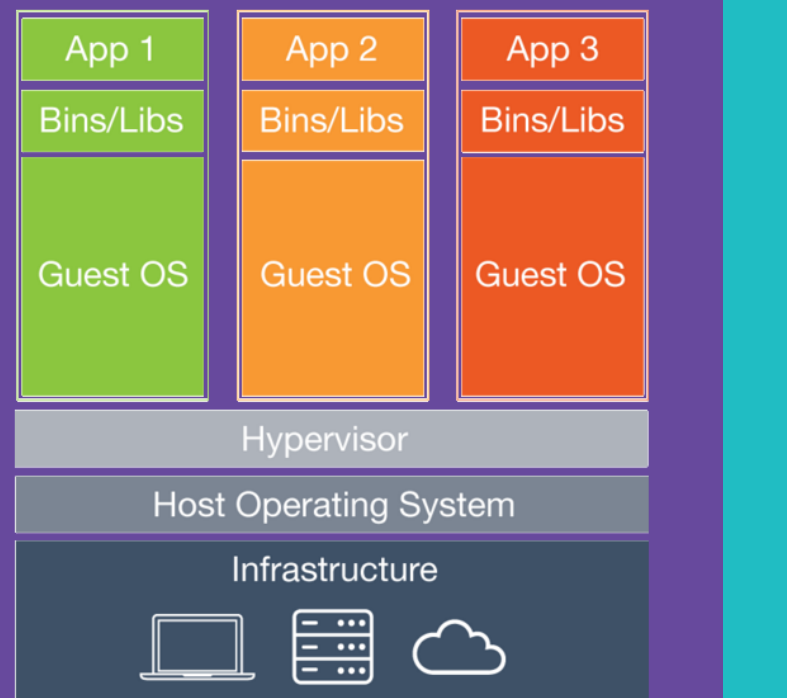

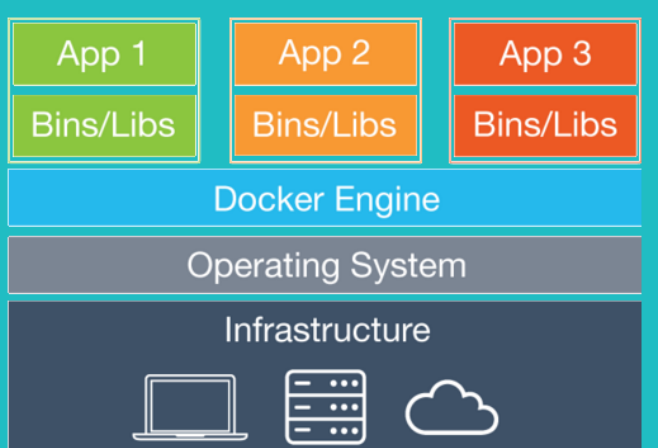

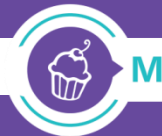

#### How does it work? - Isolation

- isolation via namespaces
	- pid, mnt, net, uts, user, ipc

• isolation via control groups – memory, cpu, blkio, devices

08.10.2016

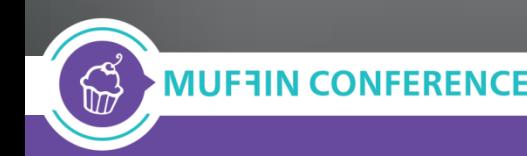

#### How does it work? - Storage

- union file system (aufs, overlayfs)
- allows reusing common layer
- reduces traffic and storage
- allows tracking changes

• copy-on-write pattern used for speed

#### Developers Operations

- care about applications
- put stuff in containers
	- code & data
	- libraries
	- applications

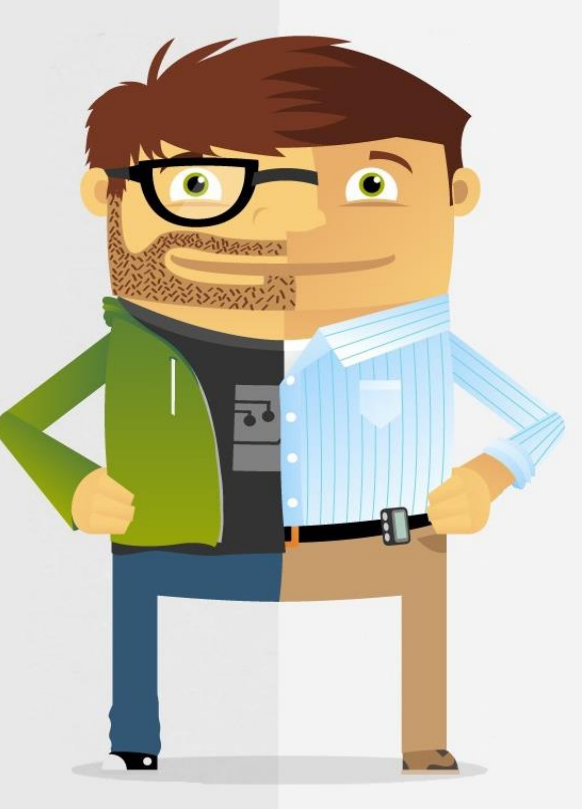

- care about containers
- work with containers
	- logging & monitoring
	- networking
	- scaling

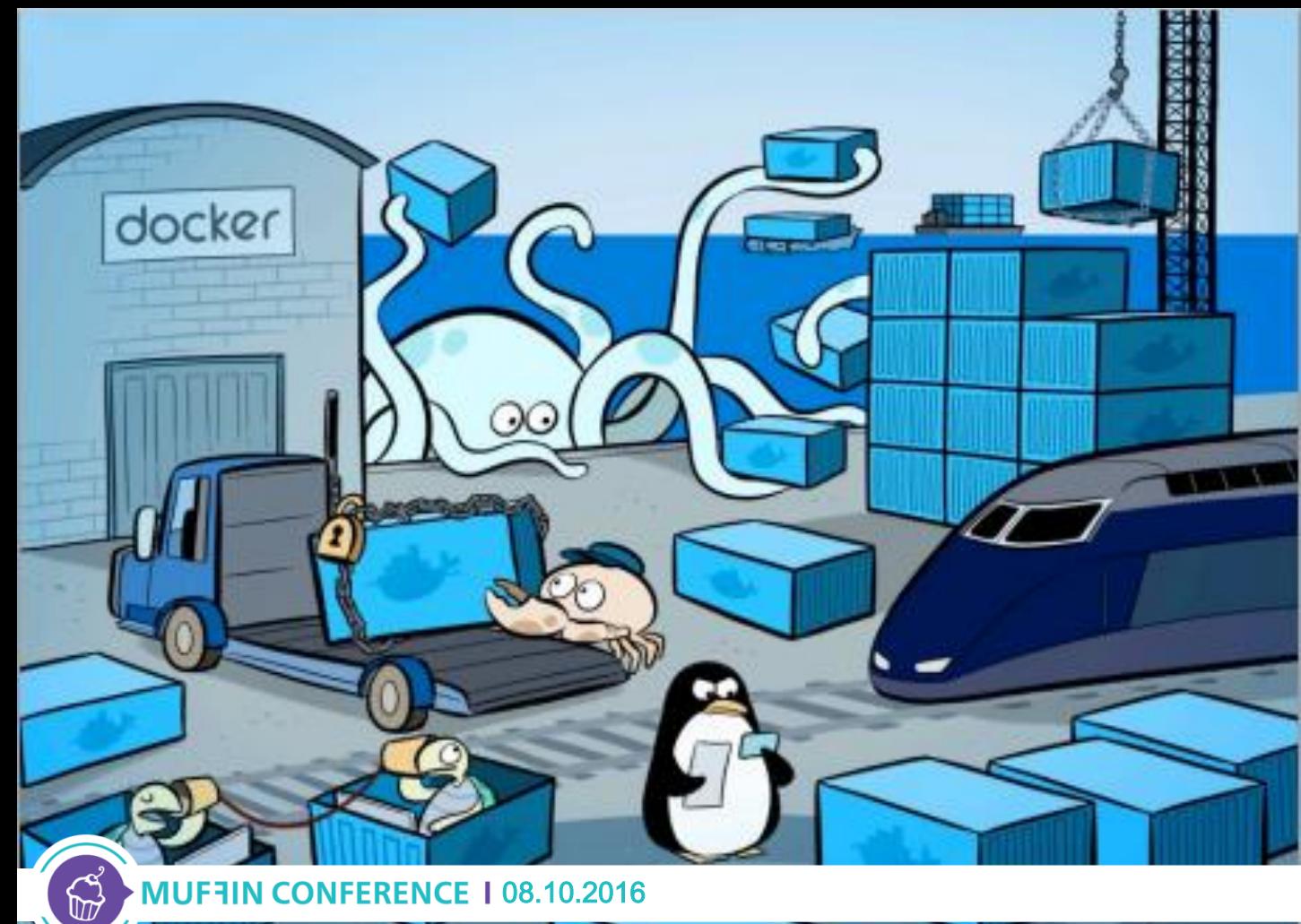

## docker "ecosystem"

**MUFFIN CONFERENCE 108.10.2016** 

#### Client-Server model

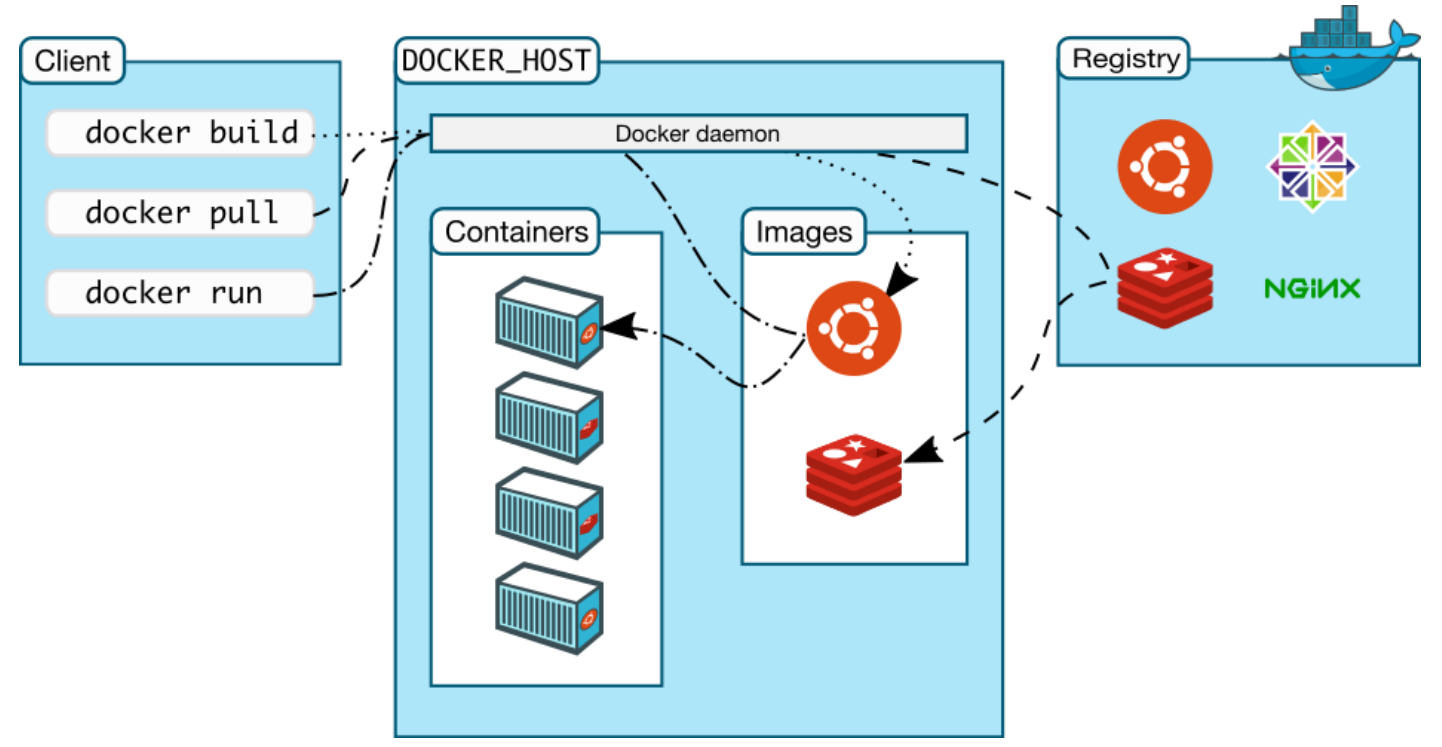

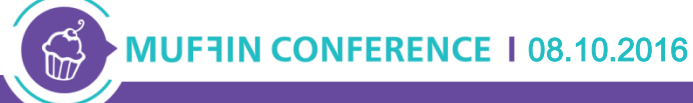

#### Docker engine

- runs and commoditizes Linux containers
- uses copy-on-write for quick provisioning
- runs as daemon and has CLI
- allows building & sharing images
- functionality is exposed via REST API
- defines standard format for containers

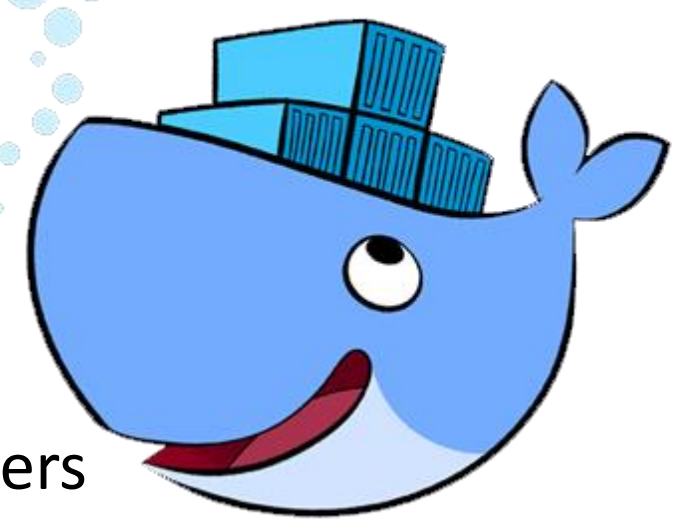

#### Docker commands

- ~40 commands
- work with:
	- images
	- containers
	- registry

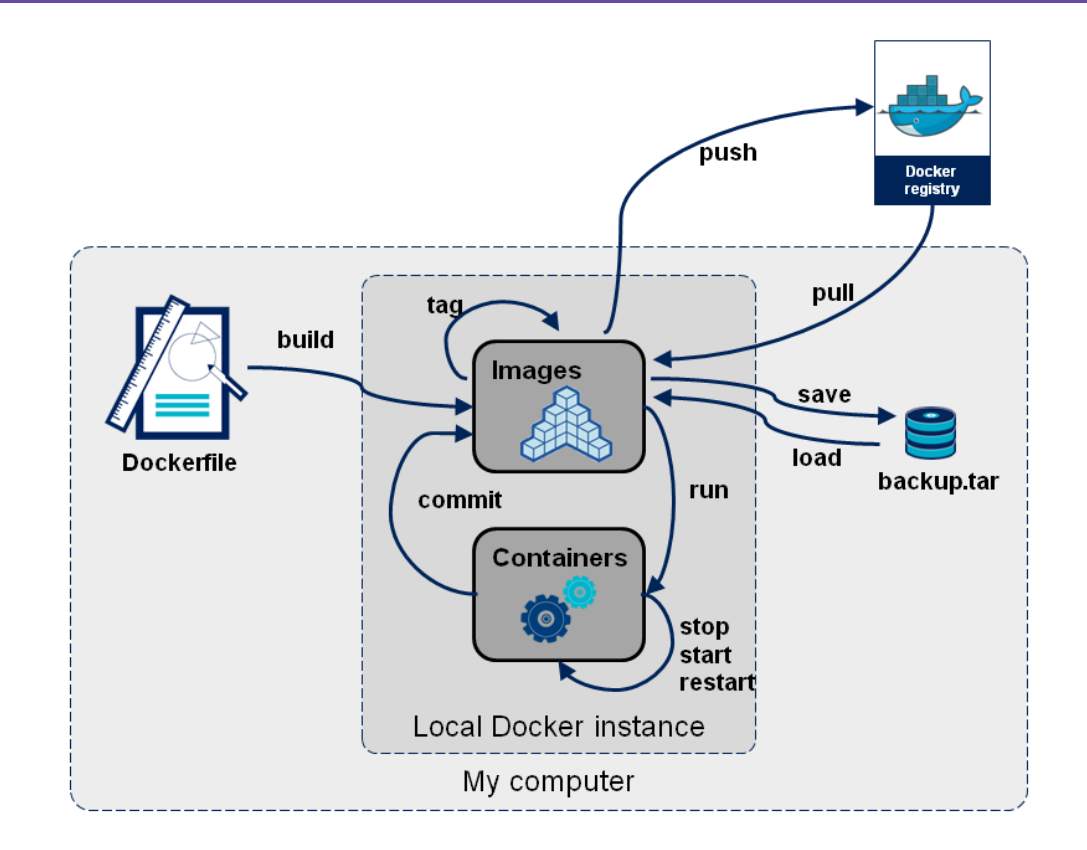

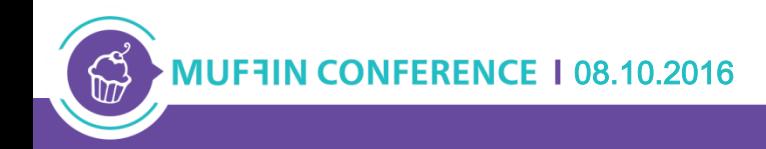

#### Dockerfile-s

**FROM** jenkins:1.625.1 **MAINTAINER** Petyo Dimitrov **ENV** REFRESHED\_AT 2015-10-24

**RUN** *curl -L* https://github.com/... *>* /usr/local/bin/docker-compose *&& chmod +x* /usr/local/bin/docker-compose **RUN** *mkdir* /var/cache/jenkins **RUN** *chown -R* jenkins:jenkins /var/cache/jenkins **docker build –t myjenkins .**

**ENV** JAVA\_OPTS="-Xmx6144m"

**ENV** JENKINS\_OPTS="--handlerCountMax=300 --webroot=/var/cache/jenkins/war"

**COPY** plugins.txt /plugins.txt **RUN** /usr/local/bin/plugins.sh /plugins.txt

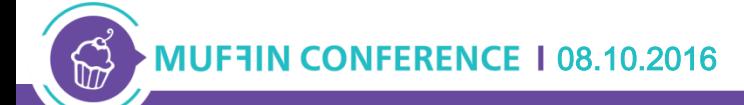

#### Docker Compose

- manages a collection of containers
- fast, isolated development environments using Docker
- define env via YAML file
- quick and easy to start

#### docker-compose up

#### YAML example

#### proxy:

 $build:$   $nqinx/$ 

#### ports:

#### 1i.

hostname: "proxy"

nosqldb: build: mongo/ hostname: "nosqldb" volumes:

- "/opt/mongodb:/data/db"

appinstance: **build:** tomcat/ expose:  $-$  "8080" ports:  $-$  "8180:8080" links: - nosqldb hostname: "appinstance"

## Demonstration

https://github.com/petyodimitrov/spring-music.git https://github.com/petyodimitrov/app-setup.git https://github.com/petyodimitrov/ci-setup.git

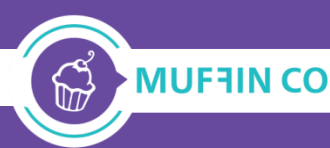

#### Standard Java application build

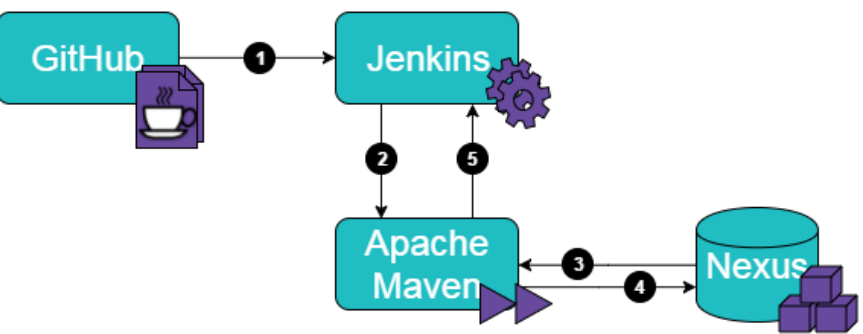

#### Docker containers build

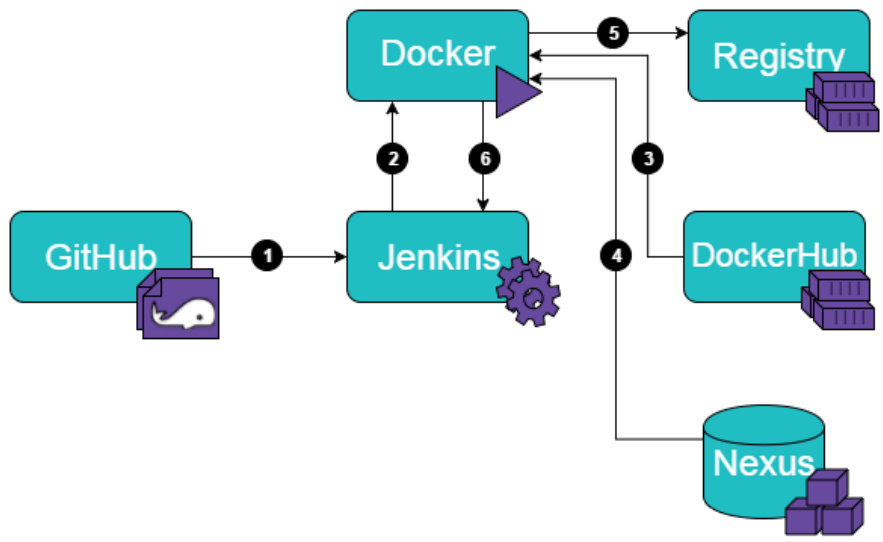

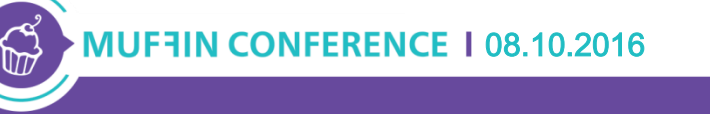

#### Adding system testing

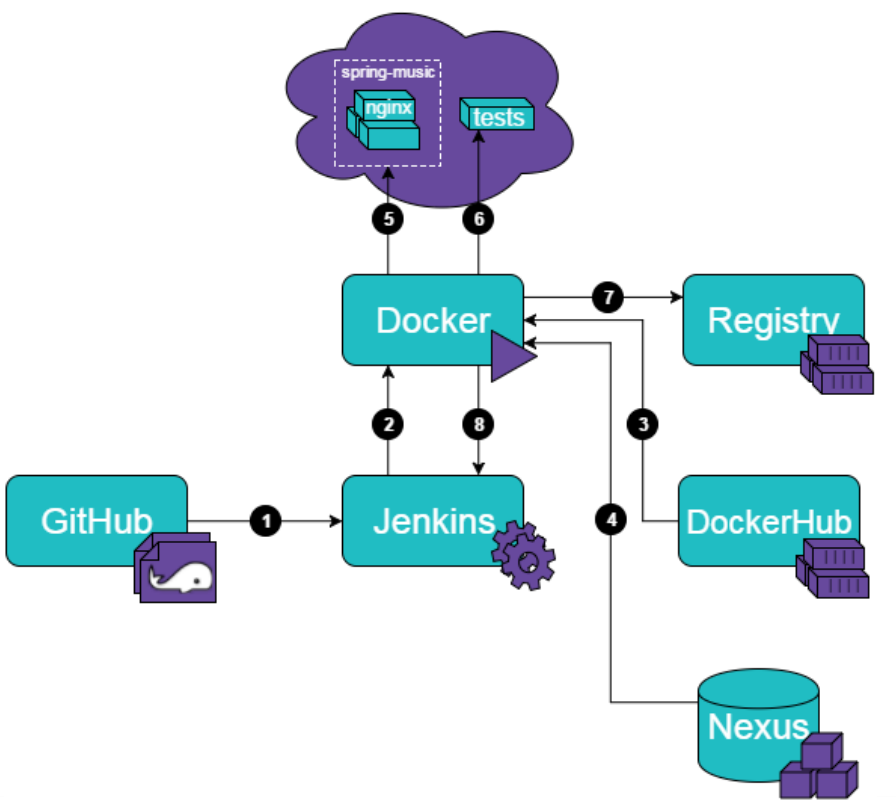

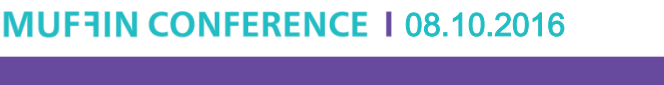

 $\Pi$ 

#### Combining all the parts

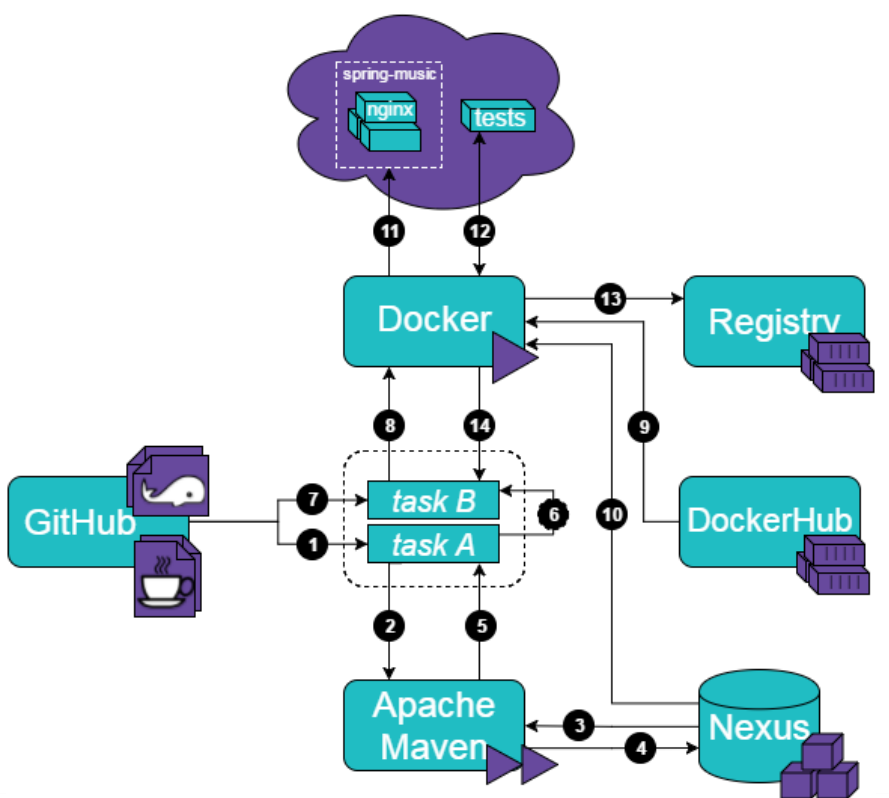

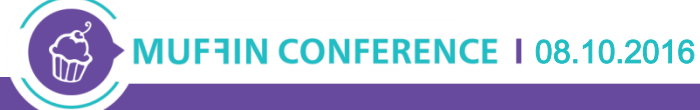

#### Runtime view of containers

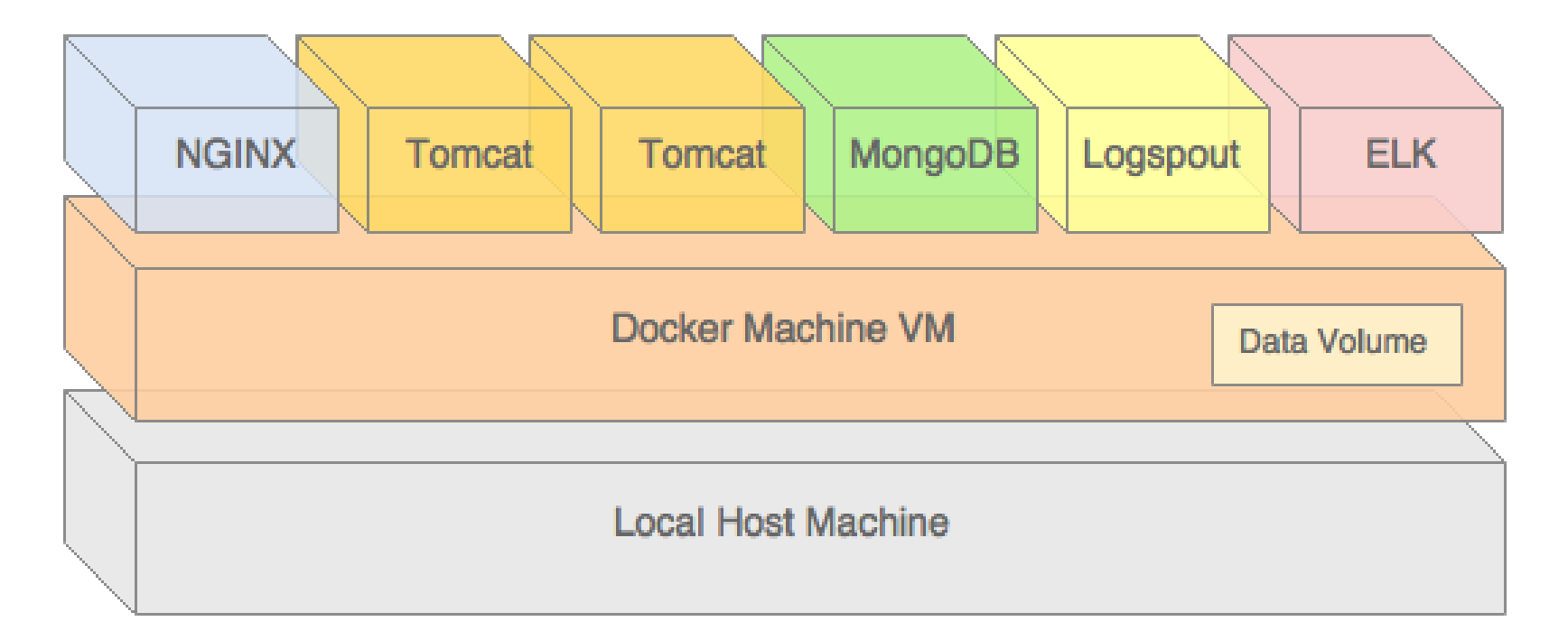

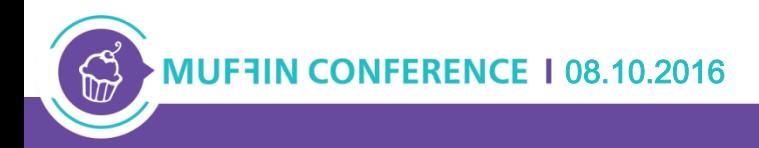

#### Demonstration

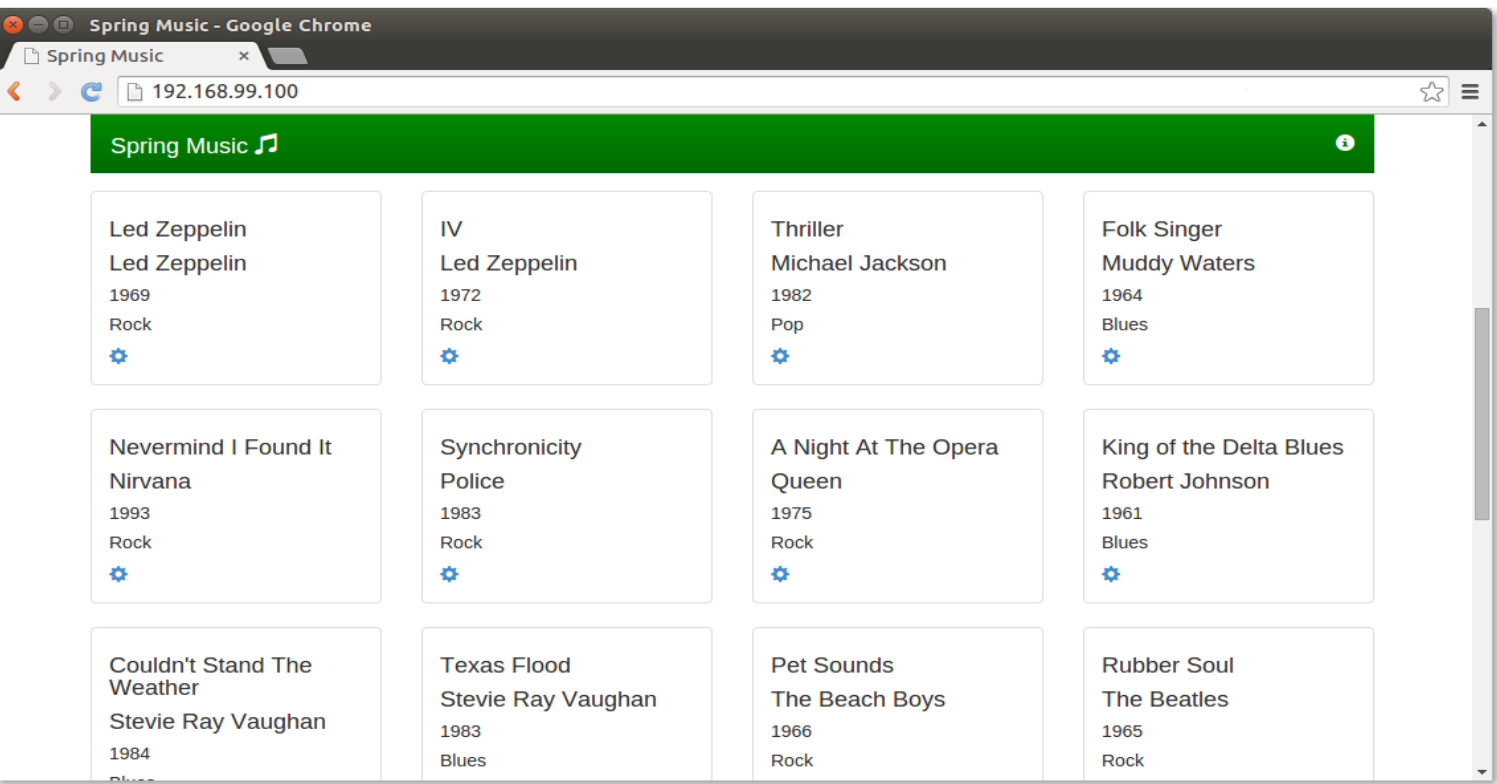

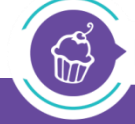

#### MUF7IN CONFERENCE 108.10.2016

#### Tips & tricks (1)

• Decide on a strategy for introducing Docker in the project

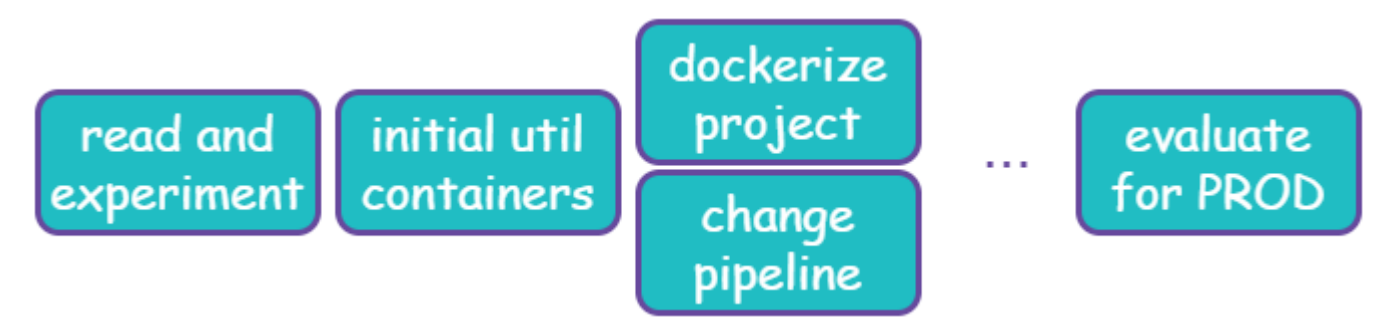

- Keep and eye for improvements & changes (e.g. networks)
- Keep containers simple (i.e. only one/few processes)
- Automate, automate, automate … (via docker or other CM tools)
- Use initialization & validation scripts (e.g. init, supervisord)

#### Tips & tricks (2)

• Review Dockerfile-s as part of development process (e.g. peer reviews)

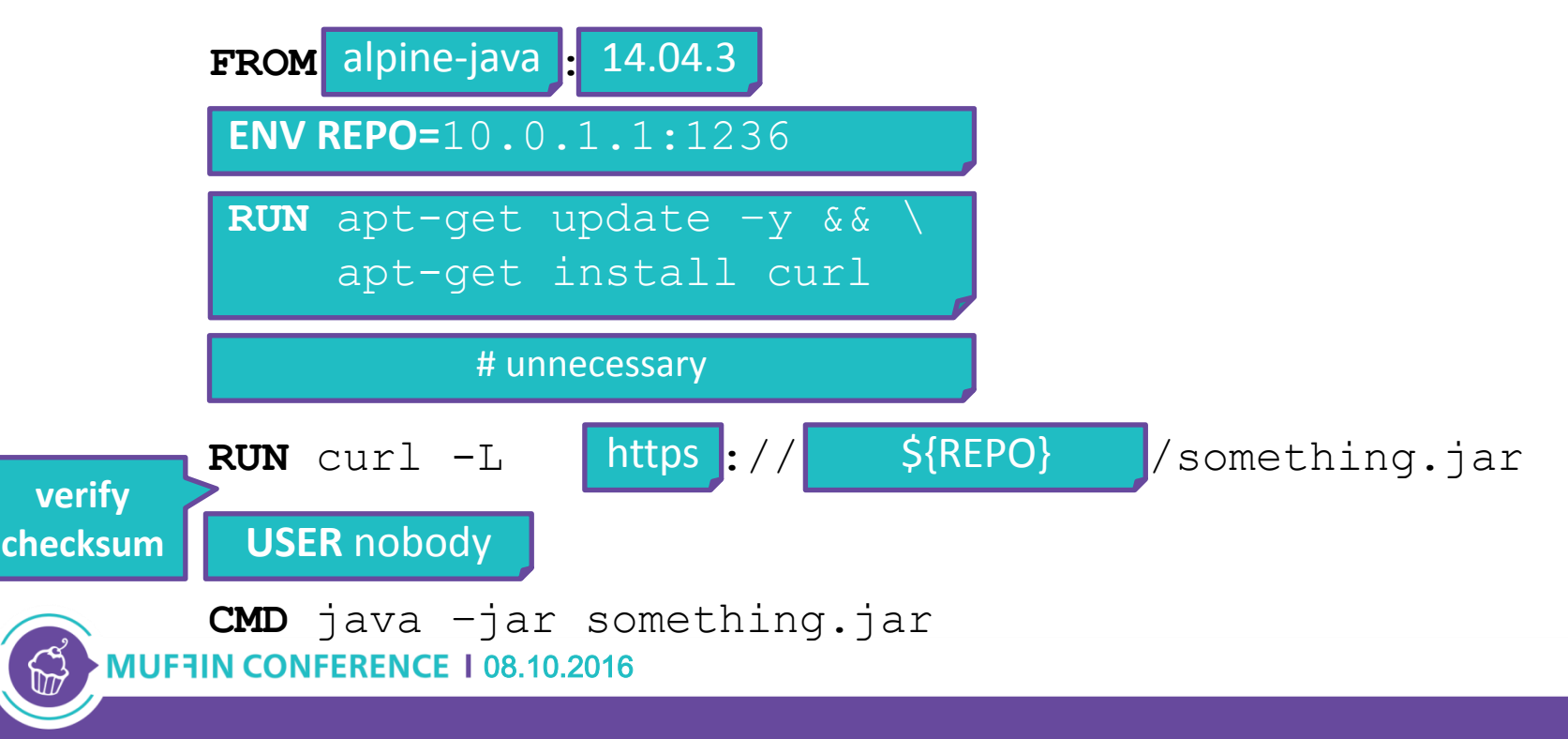

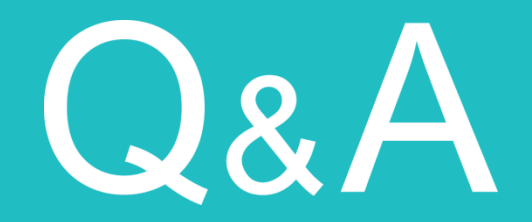

#### petyo.dimitrov @musala.com

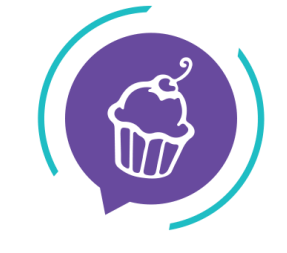

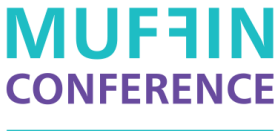

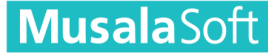

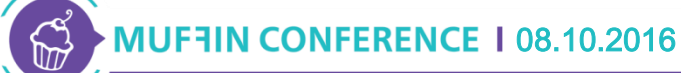

Achieving Continuous Delivery of Java Enterprise applications with Docker